# Quelques exercices de programmation en Perl

Alexandre Meslé

14 mars 2014

# Table des matières

# 1 Exercices

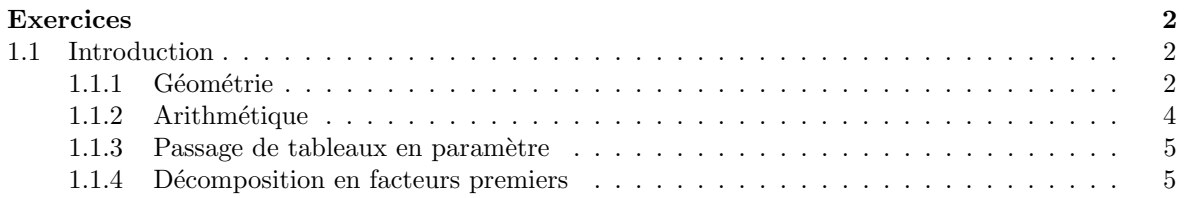

# Chapitre 1

# **Exercices**

#### Introduction  $1.1$

#### $1.1.1$ Géométrie

Ecrire un programme prenant en argument une valeur numérique positive  $n$  par la ligne de commande, et affichant un carré, une croix et un losange, tous de coté n. Par exemple, si  $n = 10$ , l'exécution donne

Saisissez la taille des figures 10  $\star$  $\ast$ \*  $\ast$ 

 $\overline{2}$ 

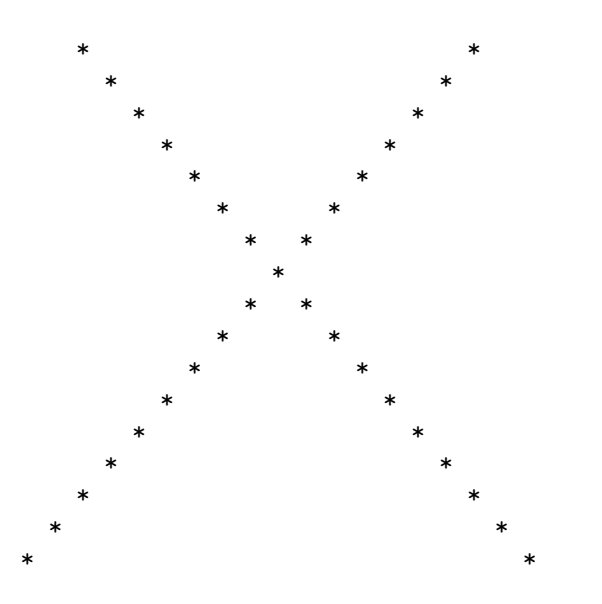

Vous définirez des sous-programmes de quelques lignes et au plus deux niveaux d'imbrication. Vous ferez attention à ne jamais écrire deux fois les mêmes instructions. Pour ce faire, complétez le code source  $\mathop{\rm suivant}\nolimits$  :

```
\#!/usr/bin/perluse strict;
 use warnings;
 use Carp ();
local $SIG{}_{--}WARN_{--} = \& Carp :: cluck;
# affiche le caractère $c
\overline{\text{sub}} afficheCaractere# char \&c# affiche $n fois le caractère $c<br># ne revient pas à la ligne après.<br>sub ligneSansReturn# int $n, int $c
# affiche $n fois le caractère $c<br># revient à la ligne après.<br>sub ligneAvecReturn# int $n, int $c
\mathbf{R}# affiche n espaces, revient à la ligne après.
sub nEspaces # int sn\overline{\mathcal{L}}- }
# affiche $c à la colonne $n, affiche des espaces avant.<br># ne revient pas à la ligne après<br># les indices commencent à 1.
sub unCaractereSansReturn# int n, int sc
# affiche $c à la colonne $n, affiche des espaces avant.<br># revient à la ligne après
sub unCaractereAvecReturn# int n, int sc
# affiche $c aux colonnes $i et $j<br># revient à la ligne après.<br>sub deuxCaracteres# int $i, int $j, char $c
- }
\begin{array}{ll}\n\text{\#} \text{} \text{affiche} \text{ } \text{un} \text{ } \text{carré} \text{ } \text{de} \text{ } \text{coté} \text{ } \text{\$n$}.\\ \n\text{sub} \text{ } \text{carre} \text{\#} \text{ } \text{int} \text{ } \text{\$n$} \n\end{array}
```

```
j
  affiche un chapeau dont la pointe (non affichée)
# est sur la colonne $centre en utilisant des $c.
sub chapeau# int $centre, char $c.
# <u>affiche</u> un chapeau retourné dont la pointe (non affichée)<br># est sur la colonne <u>Scentre</u> en utilisant des <u>Sc</u>.sub chapeauInverse# int $centre, char $c.
   \begin{array}{cccc} \emph{affiche un losange de cot\'e Sn}. \end{array}sub losange# int snaffiche un losange de coté $n.
sub \texttt{croix} \# \textit{int } \$ncarre $ARGV[0];<br>losange $ARGV[0];croix $ARGV[0];
```
#### $1.1.2$ Arithmétique

# Exercice 1 - chiffres et nombres

- 1. Ecrire la fonction  $units(n)$  retournant le chiffre des unités du nombre n.
- 2. Ecrire la fonction dizaines (n) retournant le chiffre des dizaines du nombre  $n$ .
- 3. Ecrire la fonction extrait(n, p) retourant le  $p$ -ème chiffre de représentation décimale de n en partant des unités.
- 4. Ecrire la fonction noChiffres(n) retournant le nombre de chiffres que comporte la représentation décimale de  $n$ .
- 5. Ecrire la fonction sommeChiffres(n) retournant la somme des chiffres de  $n$ .

# Exercice 2 - Nombres amis

Soient a et b deux entiers strictement positifs. a est un diviseur strict de b si a divise b et  $a \neq b$ . Par exemple, 3 est un diviseur strict de 6. Mais 6 n'est pas un diviseur strict 6.  $a$  et  $b$  sont des nombres amis si la somme des diviseurs stricts de  $a$  est  $b$  et si la somme des diviseurs de  $b$  est  $a$ . Le plus petit couple de nombres amis connu est 220 et 284.

- 1. Ecrire une fonction somme Diviseurs Stricts $(n)$ , elle doit renvoyer la somme des diviseurs stricts de  $\overline{n}$ .
- 2. Ecrire une fonction sontanis(a, b), elle doit renvoyer 1 si a et b sont amis, 0 sinon.

# Exercice 3 - Nombres parfaits

Un nombre parfait est un nombre égal à la somme de ses diviseurs stricts. Par exemple, 6 a pour diviseurs stricts 1, 2 et 3, comme  $1+2+3=6$ , alors 6 est parfait.

- 1. Est-ce que 18 est parfait?
- 2. Est-ce que 28 est parfait?
- 3. Que dire d'un nombre ami avec lui-même?
- 4. Ecrire la fonction  $\texttt{estPart}(n)$ , elle doit retourner 1 si n est un nombre parfait, 0 sinon.

### Exercice 4 - Nombres de Kaprekar

Un nombre *n* est un nombre de Kaprekar en base 10, si la représentation décimale de  $n^2$  peut être séparée en une partie gauche u et une partie droite v tel que  $u + v = n$ .  $45^2 = 2025$ , comme  $20 + 25 = 45$ , 45 est aussi un nombre de Kaprekar.  $4879^2 = 23804641$ , comme  $238 + 04641 = 4879$  (le 0 de 046641 est inutile, je l'ai juste placé pour éviter toute confusion), alors 4879 est encore un nombre de Kaprekar.

- 1. Est-ce que 9 est un nombre de Kaprekar ?
- 2. Ecrire la fonction sommeParties(n, p) qui découpe n est deux nombres dont le deuxième comporte p chiffres, et qui retourne leur somme. Par exemple,

 $sommeParties(12540, 2) = 125 + 40 = 165$ 

3. Ecrire la fonction estKaprekar(n)

# 1.1.3 Passage de tableaux en paramètre

# Exercice 5 - Somme

Ecrire une fonction somme (t) retournant la somme des éléments du tableau t (vous remarquerez que t peut aussi être une liste de scalaires).

# Exercice 6 - Minimum

Ecrire une fonction  $min(t)$  retournant la valeur du plus petit élément de t.

#### Exercice 7 - Recherche

Ecrire une fonction existe(k, t) retournant vrai si et seulement si k est un des éléments de T.

#### Exercice 8 - Somme des éléments pairs

Ecrire une fonction sommePairs(t), retournant la somme des éléments pairs de t. N'oubliez pas que  $a\%b$  est le reste de la division entière de  $a$  par  $b$ .

# Exercice 9 - Vérification

Ecrire une fonction estTrie(t),  $estTri(e(t))$  retournant vrai si et seulement si les éléments de t sont triés dans l'ordre croissant.

## Exercice 10 - Permutation circulaire

Ecrire une fonction permutation(t) effectuant une permutation circulaire vers la droite des éléments de t.

# Exercice 11 - Miroir

Ecrire une fonction  $\text{microit}(t)$  inversant l'ordre des éléments de t.

# 1.1.4 Décomposition en facteurs premiers

On rappelle qu'un nombre est premier s'il n'est divisible que par 1 et par lui-même. Par convention, 1 n'est pas premier.

#### Exercice 12

Ecrivez une fonction  $estPremier(x, premiers)$  retournant vrai si et seulement si x est premier. Vous vérifierez la primarité de x en examinant les restes des divisions de x par les éléments de premiers.

# Exercice 13

Modifiez la fonction précédente en tenant compte du fait que si aucun diviseur premier de  $x$  inférieur modifiez la fonction precedente en te<br>
à  $\sqrt{x}$  n'a été trouvé, alors x est premier

# Exercice 14

Ecrivez une fonction  $trcovery$  retournant un tableau contenant les n premiers nombres premiers.

### Exercice 15

Écrivez une fonction  $decompose(x, premiers)$  prenant en paramètre un entier et une référence vers un tableau. decompose retourne une référence vers un tableau contenant la décomposition en facteurs premiers du nombre x, sachant que premiers contient les premiers nombres premiers.

Par exemple, si  $x = 108108$ , alors on décompose n en produit de facteurs premiers de la sorte

 $108108 = 2 * 2 * 3 * 3 * 7 * 11 * 13 = 2^2 * 3^3 * 5^0 * 7^1 * 11^1 * 13^1 * 17^0 * 19^0 * \dots * Z^0$ 

(où Z est le n-ième nombre premier). On représente donc x de façon unique par le tableau à n éléments suivant :

$$
\{2,3,0,1,1,1,0,0,0,\ldots,0\}
$$

#### Exercice 16

Écrivez une fonction recompose(decomposition, premiers) effectuant l'opération réciproque de celle décrite ci-dessus.

### Exercice 17

 $\hat{E}$ crivez une fonction  $pgc dTab(a, b)$  prenant en paramètre les références des décompositions en facteurs premiers  $a$  et  $b$  de deux nombres, et retournant une référence de la décomposition en facteurs premiers du plus grand commun diviseur de a et b.

# Exercice 18

Ecrivez une fonction  $\text{pgcd}(a, b)$  prenant en paramètres deux nombres a et b, et combinant les fonctions précédentes pour retourner le  $pgcd$  de  $a$  et  $b$ .